# **Digite aqui o seu Título de TCC:**

#### Digite aqui o seu Subtítulo de TCC (se houver)

**Curso:** Itinerário de Matemática e suas Tecnologias **Aluno(a):** Digite aqui o seu(s) Nome(s) Completo(s) **Orientador(a):** Prof. Me. Anacleto Nascimento Soares Neves São Luís, 05 de dezembro de 2023

Maranhão

**| 薬 FIEMA SESI** 

#### <span id="page-1-0"></span>**Sumário**

- **1** [Inserir nome do capítulo. Exemplo: Introdução](#page-2-0)
- **2** [Inserir nome co capítulo. Exemplo: Revisão da Literatura/Considerações Gerais](#page-4-0)
	- **•** [Assunto 1](#page-4-0)
	- **•** [Assunto 2](#page-6-0)
	- [Assunto n](#page-8-0)
- **3** [Inserir nome do capítulo. Exemplo: Metodologia](#page-10-0)
- **4** [Inserir nome do capítulo. Exemplo: Resultados](#page-13-0)
- 
- **5** [Inserir nome do capítulo. Exemplo: Conclusão e Trabalhos Futuros](#page-16-0)

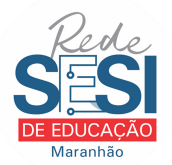

<span id="page-2-0"></span>[Sumário](#page-1-0) **[Inserir nome do capítulo. Exemplo: Introdução](#page-2-0)** [Inserir nome co capítulo. Exemplo: Revisão da Literatura/Considerações Gerais](#page-4-0) Inserir nome do capítulo. Exemplo: Me

#### **Inserir nome do capítulo. Exemplo: Introdução**

#### Apresente a introdução do seu trabalho. TEXTO TEXTO TEXTO TEXTO TEXTO TEXTO TEXTO TEXTO TEXTO TEXTO TEXTO TEXTO TEXTO TEXTO TEXTO TEXTO TEXTO TEXTO TEXTO TEXTO TEXTO TEXTO TEXTO TEXTO TEXTO TEXTO TEXTO TEXTO TEXTO

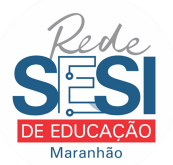

## **Objetivos (Deve estar dentro do capítulo Introdução)**

- Objetivo Geral
	- Objetivo geral do trabalho.
- Objetivos Específicos
	- Objetivo específico 1;
	- Objetivo específico 2;
	- ...;
	- Objetivo específico n.

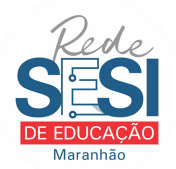

<span id="page-4-0"></span>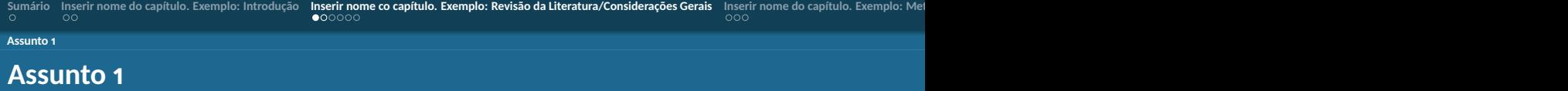

Slide 1 assunto 1...

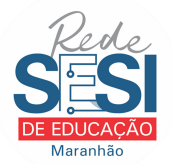

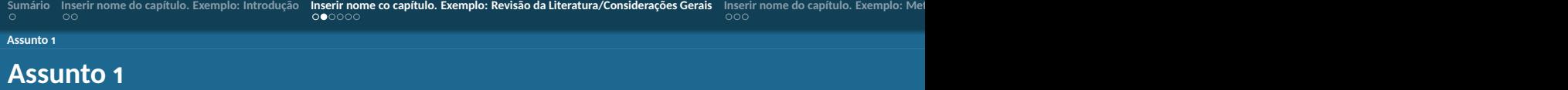

Slide 2 do assunto 1...

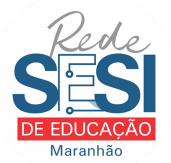

<span id="page-6-0"></span>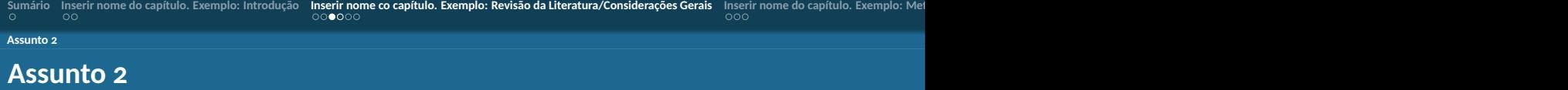

Slide 1 do assunto 2...

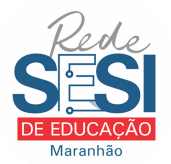

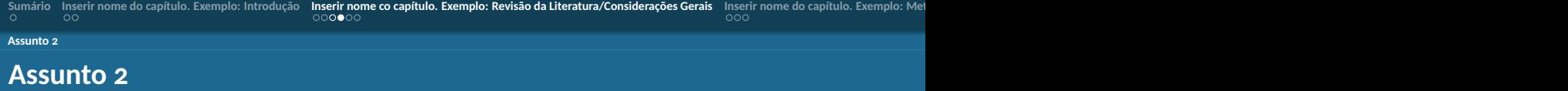

Slide 2 do assunto 2...

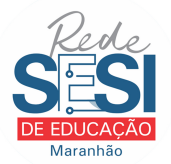

<span id="page-8-0"></span>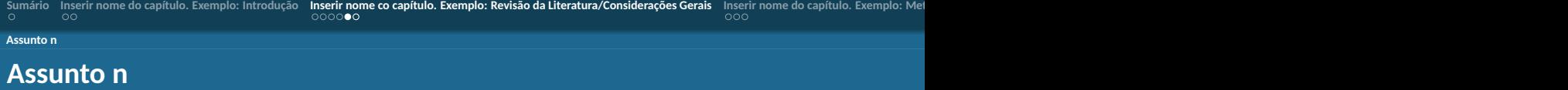

Slide 1 do assunto n...

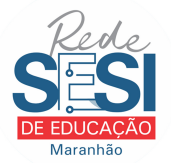

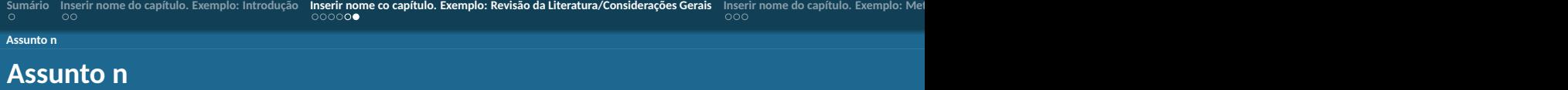

Slide 2 do assunto n...

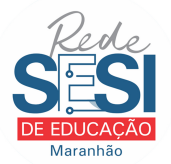

#### <span id="page-10-0"></span>**Inserir nome do capítulo. Exemplo: Metodologia (1)**

Slide 1 da metodologia...

Sugestão: utilize um diagrama para apresentar de forma geral sua metodologia.

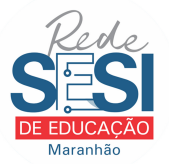

#### **Inserir nome do capítulo. Exemplo: Metodologia (2)**

Slide 2 da metodologia...

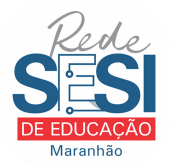

#### **Inserir nome do capítulo. Exemplo: Metodologia (n)**

Slide n da metodologia...

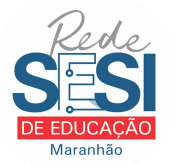

#### <span id="page-13-0"></span>**Inserir nome do capítulo. Exemplo: Resultados (1)**

Slide 1 dos resultados...

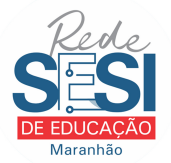

#### **Inserir nome do capítulo. Exemplo: Resultados (2)**

Slide 2 dos resultados...

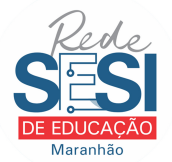

#### **Inserir nome do capítulo. Exemplo: Resultados (3)**

Slide n dos resultados...

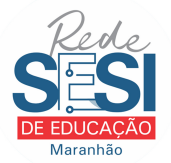

#### <span id="page-16-0"></span>**Inserir nome do capítulo. Exemplo: Conclusão e Trabalhos Futuros (1)**

Slide 1 da conclusão...

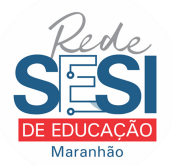

#### **Inserir nome do capítulo. Exemplo: Conclusão e Trabalhos Futuros (2)**

Slide 2 da conclusão...

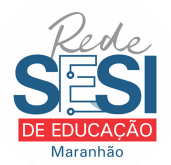

### **Inserir nome do capítulo. Exemplo: Conclusão e Trabalhos Futuros (3)**

Slide n da conclusão...

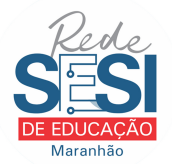

# OBRIGADO!

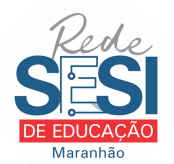